#### CS 432 Fall 2015

Mike Lam, Professor

# Top-Down (LL) Parsing

# Compilation

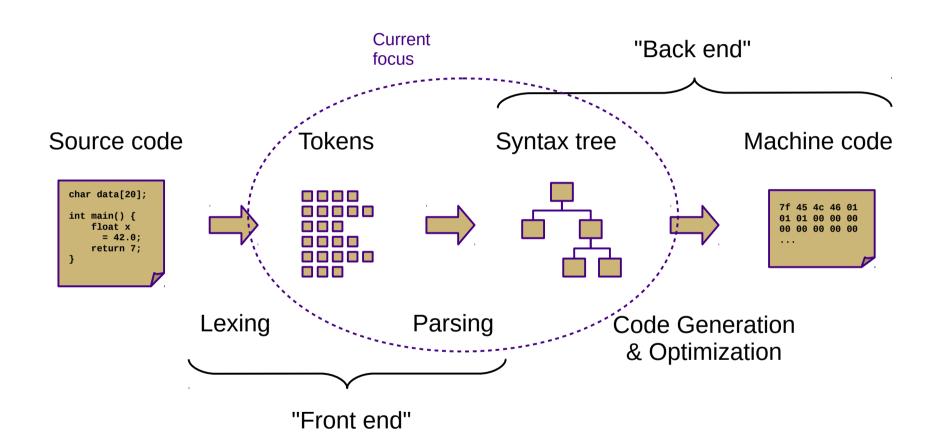

#### Segue

- Recognize regular languages with finite automata
  - Described by regular expressions
  - Rule-based transitions, no memory required
- Recognize context-free languages with pushdown automata
  - Described by context-free grammars
  - Rule-based transitions, MEMORY REQUIRED
    - Add a stack!

#### Segue

**KEY OBSERVATION**: Allowing the translator to use memory to track parse state information enables a wider range of automated machine translation.

#### **Chomsky Hierarchy of Languages**

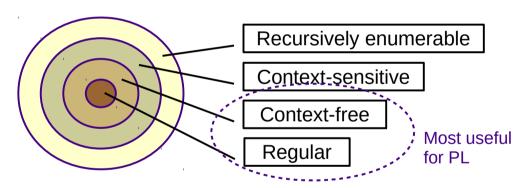

| Grammar | Languages              | Automaton                                       | Production rules (constraints)                                                  |
|---------|------------------------|-------------------------------------------------|---------------------------------------------------------------------------------|
| Type-0  | Recursively enumerable | Turing machine                                  | lpha  ightarrow eta (no restrictions)                                           |
| Type-1  | Context-sensitive      | Linear-bounded non-deterministic Turing machine | $lpha Aeta  ightarrow lpha \gamma eta$                                          |
| Type-2  | Context-free           | Non-deterministic pushdown automaton            | $A  ightarrow \gamma$                                                           |
| Туре-3  | Regular                | Finite state automaton                          | $egin{aligned} A & ightarrow a \ & 	ext{and} \ A & ightarrow a B \end{aligned}$ |

#### Overview

- Two general parsing approaches
  - Top-down: begin with start symbol (root of parse tree), and gradually expand non-terminals
  - Bottom-up: begin with terminals (leaves of parse tree), and gradually connect using non-terminals

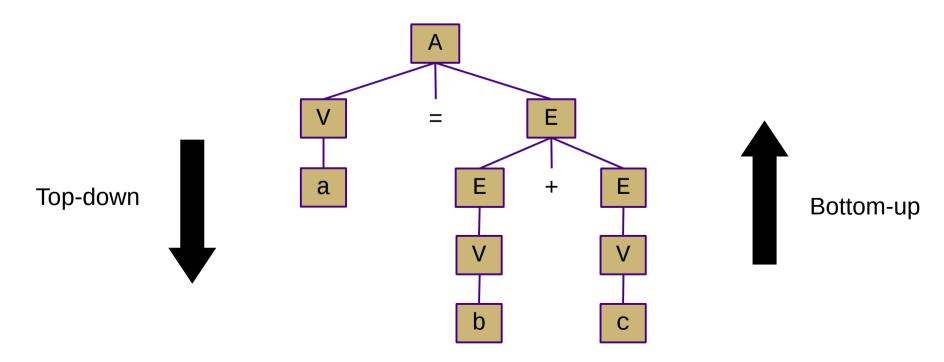

# Top-Down Parsing

```
root = createNode(S)
focus = root
push(null)
token = nextToken()
loop:
   if (focus is non-terminal):
       B = chooseRuleAndExpand(focus)
       for each b in B.reverse():
           focus.addChild(createNode(b))
           push(b)
       focus = pop()
   else if (token == focus):
       token = nextToken()
       focus = pop()
   else if (token == EOF and focus == null):
       return root
   else:
       exit(ERROR)
```

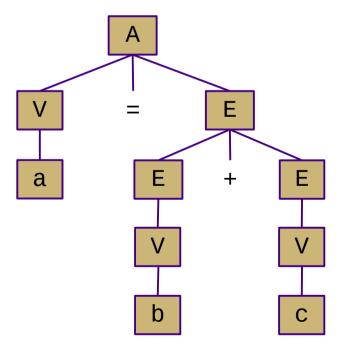

#### Recursive descent parsing

- Idea: use the system stack rather than an explicit stack
  - One function for each non-terminal
  - Encode productions with function calls and token checks
  - Use recursion to track current "state" of the parse
  - Easiest kind of parser to write manually

```
A → 'if' C 'then' S
| 'goto' L
```

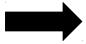

```
parseA(tokens):
   node = new A()
   next = tokens.next()
   if next == "if":
        node.type = IFTHEN
        node.cond = parseC()
        matchToken("then")
        node.stmt = parseS()
   else if next == "goto"
        node.type = GOTO
        node.lbl = parseL()
   else
        error ("expected 'if' or 'goto'")
   return node
```

### Top-Down Parsing

- Main issue: choosing which rule to use
  - With full lookahead, it would be relatively easy
    - This would be very inefficient
  - Can we do it with a single lookahead?
    - That would be much faster

# LL(1) Parsing

- LL(1) grammars
  - Left-to-right scan of the input string
  - Leftmost derivation
  - 1 symbol of lookahead
  - Highly restricted form of context-free grammar
    - No left recursion
    - No backtracking

Context-Free Hierarchy

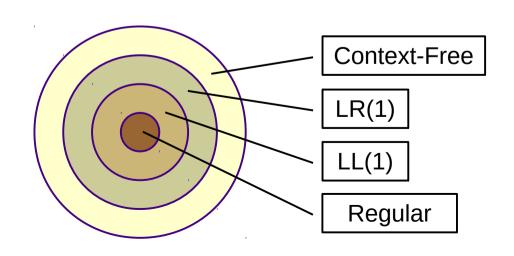

#### LL(1) Grammars

- We can convert many practical grammars to be LL(1)
  - Must remove left recursion
  - Must remove productions with common prefixes (i.e., left factoring)

$$A \rightarrow \alpha \beta_1$$

$$A \rightarrow \alpha \beta_2$$

**Grammar with left recursion** 

**Grammar with common prefixes** 

#### Eliminating Left Recursion

- Left recursion: A → A α | β
  - Often a result of left associativity (e.g., expression grammar)
  - Leads to infinite looping/recursion in an LL(1) parser (try it!)
  - To fix, unroll the recursion into a new non-terminal

### Left Factoring

- Backtracking required:  $A \rightarrow \alpha \beta_1 \mid \alpha \beta_2$ 
  - Leads to ambiguous rule choice in LL(1) parser
    - One lookahead ( $\alpha$ ) is not enough to pick a rule
  - To fix, factor the choices into a new non-terminal

# LL(1) Parsing

- LL(1) grammars are a subset of context-free grammars
  - Often, non-LL(1) grammars can be transformed into LL(1) grammars by left-factoring and eliminating left recursion
- LL(1) grammars can be parsed by recursive descent
  - Mutually-recursive procedures, one for each non-terminal
  - Can be hand-coded relatively easily
  - Implementation is directly guided by the grammar
- LL(1) parsers can also be auto-generated
  - Similar to auto-generated lexers
  - Tables created by a parser generator using FIRST and FOLLOW helper sets

# LL(1) Parsing

- FIRST(α)
  - Set of terminals (and  $\epsilon$ ) that can appear at the start of a sentence derived from  $\alpha$  (can be a terminal or non-terminal)
- FOLLOW(A) set
  - Set of terminals (and \$) that can occur immediately after nonterminal A in a sentential form
- FIRST+(A  $\rightarrow$   $\beta$ )
  - If  $\varepsilon$  is not in FIRST( $\beta$ )
    - FIRST+(A) = FIRST(β)
  - Otherwise
    - FIRST+(A) = FIRST( $\beta$ )  $\cup$  FOLLOW(A)

# Calculating FIRST(α)

- Rule 1: α is a terminal **a** 
  - FIRST(a) = { a }
- Rule 2: α is a non-terminal X
  - Examine all productions X → Y<sub>1</sub> Y<sub>2</sub> ... Y<sub>k</sub>
    - add FIRST(Y₁) if not Y₁ → \* ε
    - add FIRST(Y<sub>i</sub>) if Y<sub>1</sub> ... Y<sub>i</sub>  $\rightarrow$   $^*$   $\varepsilon$ , where j = i-1 (skip disappearing symbols)
  - FIRST(X) is union of all of the above
- Rule 3:  $\alpha$  is a non-terminal X and X  $\rightarrow \varepsilon$ 
  - FIRST(X) includes  $\varepsilon$

# Calculating FOLLOW(B)

- Rule 1: FOLLOW(S) includes EOF / \$
  - Where S is the start symbol

- Rule 2: for every production  $A \rightarrow \alpha B \beta$ 
  - FOLLOW(B) includes everything in FIRST( $\beta$ ) except  $\varepsilon$

- Rule 3: if A  $\rightarrow \alpha$  B or (A  $\rightarrow \alpha$  B  $\beta$  and FIRST( $\beta$ ) contains  $\varepsilon$ )
  - FOLLOW(B) includes everything in FOLLOW(A)